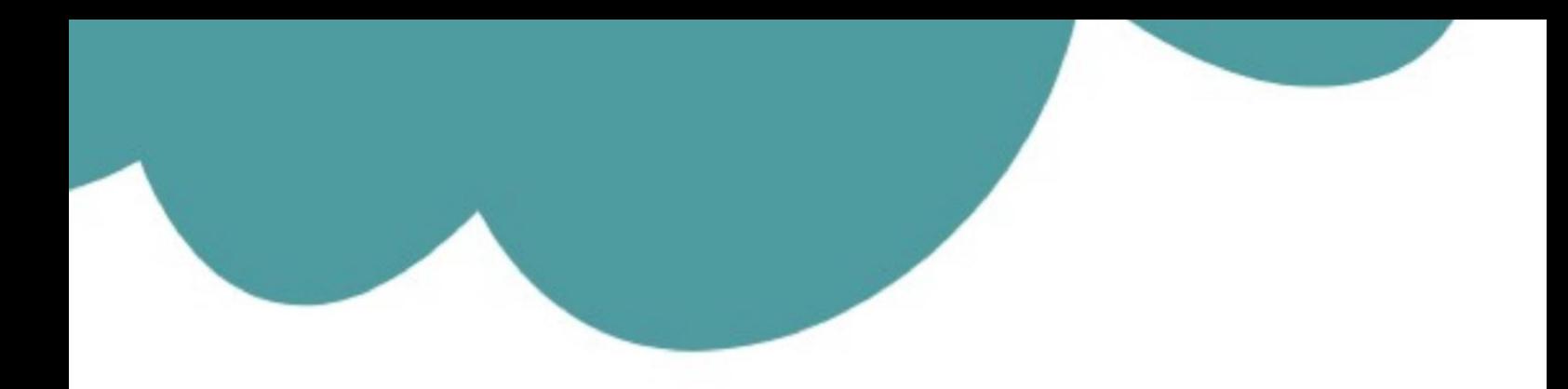

# تم تحميل وعرض المادة من

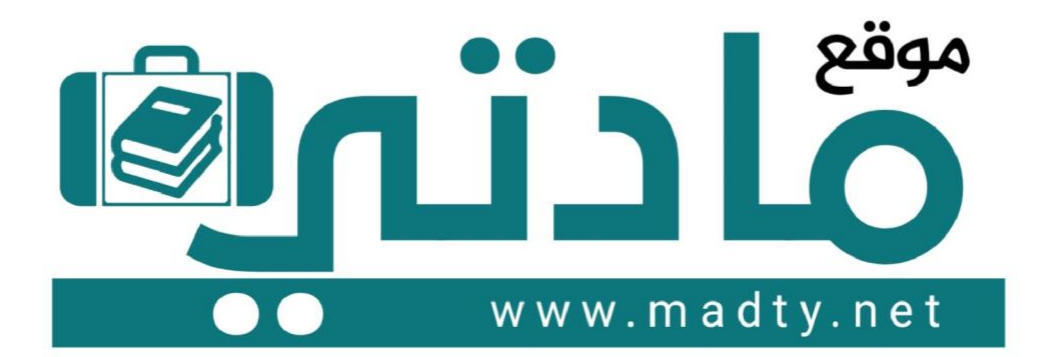

موقع مادتي هو موقع تعليمي يعمل على مساعدة المعلمين والطلاب وأولياء الأمور في تقديم حلول الكتب المدرسين والاختبارات وشرح الدروس والملخصات والتحاضير وتوزيع المنهج لكل المراحل الدراسين بشكل واضح وسهل مجانأ بتصفح وعرض مباشر أونلاين وتحميل على موقع مادتي

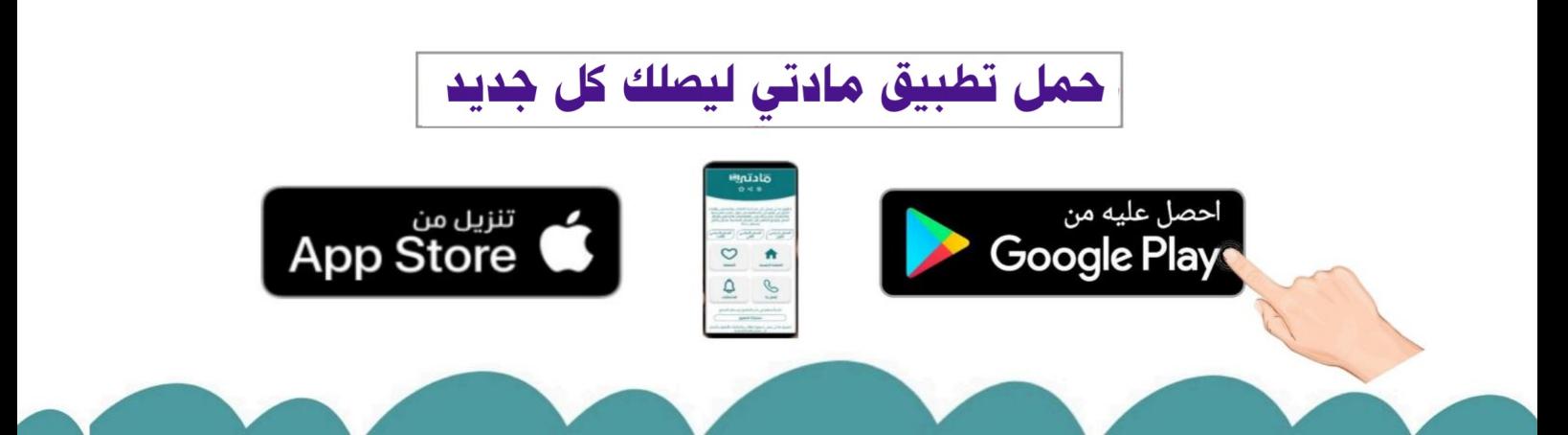

**المملكة العربية السعودية**

**وزارة التعليم**

**إدارة التعليم باألحساء**

**مدرسة ثانوية الحليلة**

 $\sum_{i=1}^{n}$ وزارة التصليم

**التاري خ : / 1444/ه اليوم : الزمن : ساعة**

**الدرجة : 25 درجة**

**10**

اختبار نهائي (عملي) لمادة التقنية الرقمية ٢-١ نظام المسارات لعام ١٤٤٤ هـ (الدور الاول) 

Ministry of Education

**أسم الطالبة : .................................................... رقم الجلوس : ...................**

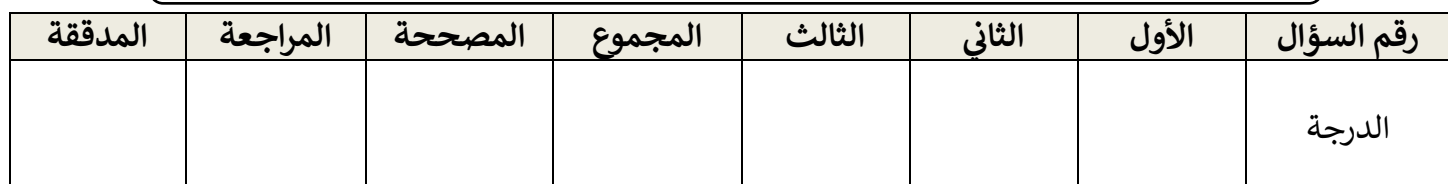

عدد الأوراق : ٤

**تعليمات االختبار :**

- الكتابة بالقلم االزرق فقط وعدم استخدام الطامس .
	- التأكد من عدد االوراق وعدد االسئلة لالختبار .
- قبل تسليم ورقة االختبار التأكد من صحة واكتمال جميع االجابات .
- قبل الخروج من اللجنة التأكد من التوقيع في كشف تسليم ورقة الاختبار . ֦֧֢֢ׅ֪֪֪֪֪ׅ֦֧֚֚֚֚֚֚֚֚֚֚֚֚֚֚֚֚֚֚֚֚֡֝֜֜֝֝֝֝֝֝֜֝

السؤال الاول : ظللي الإجابة الصحيحة فيما يلي :<br>.

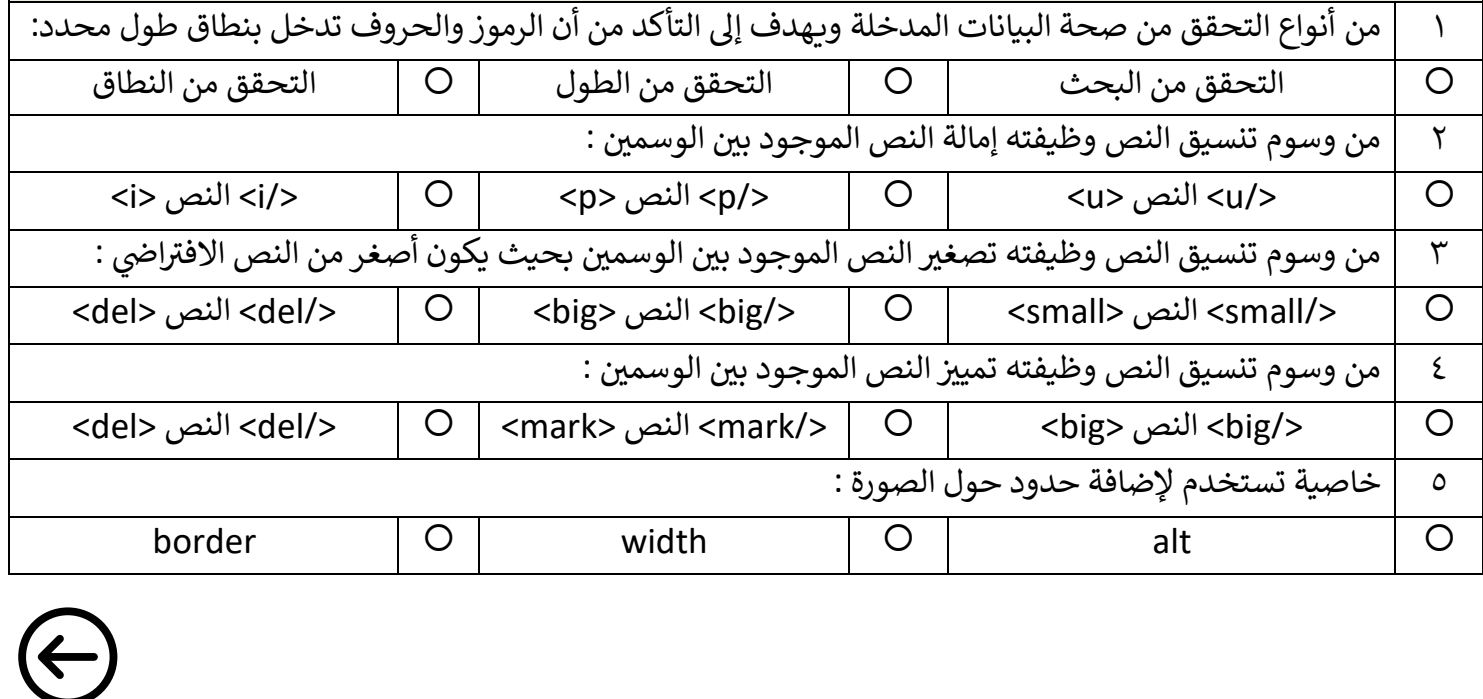

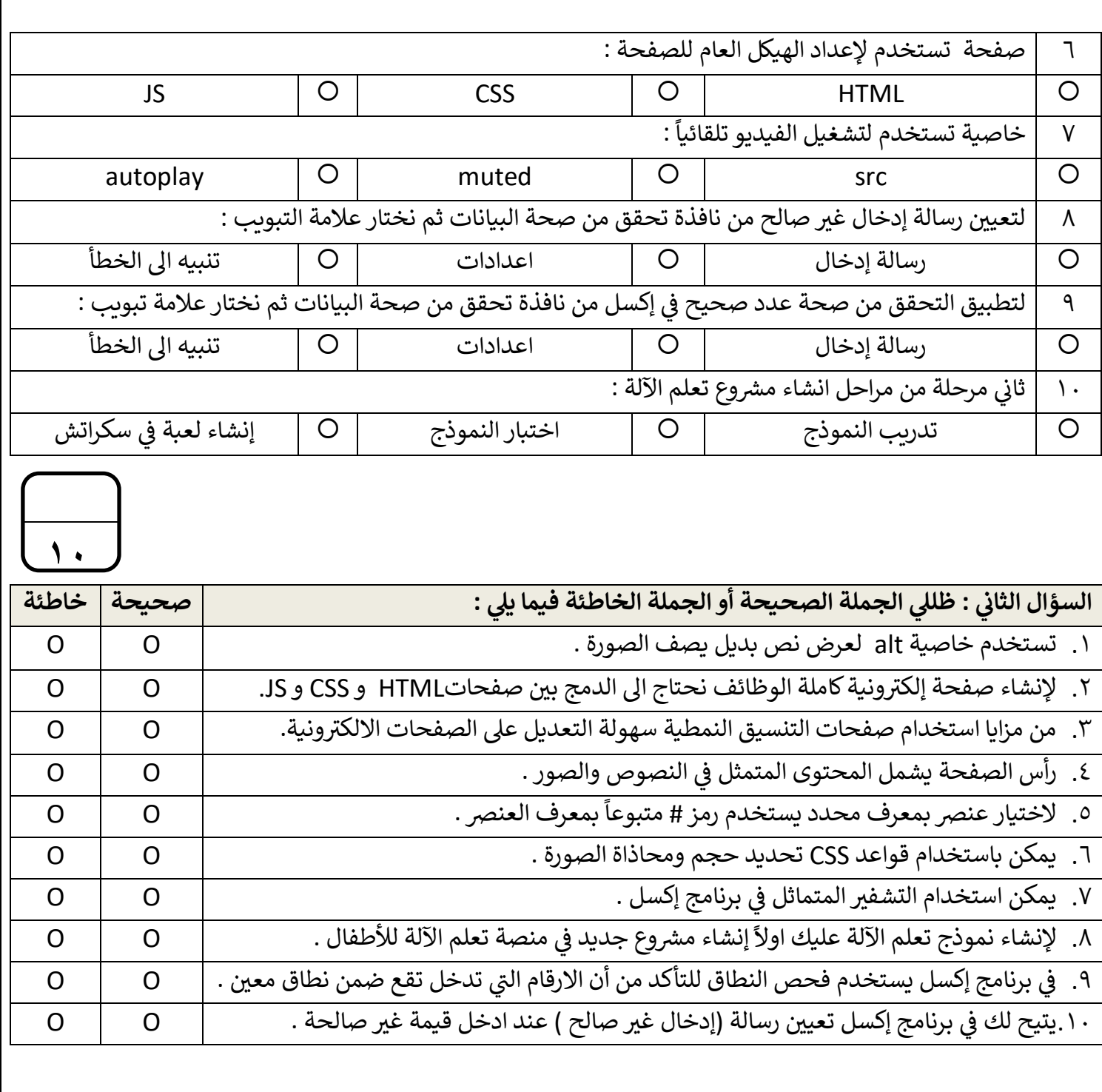

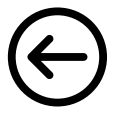

**5**

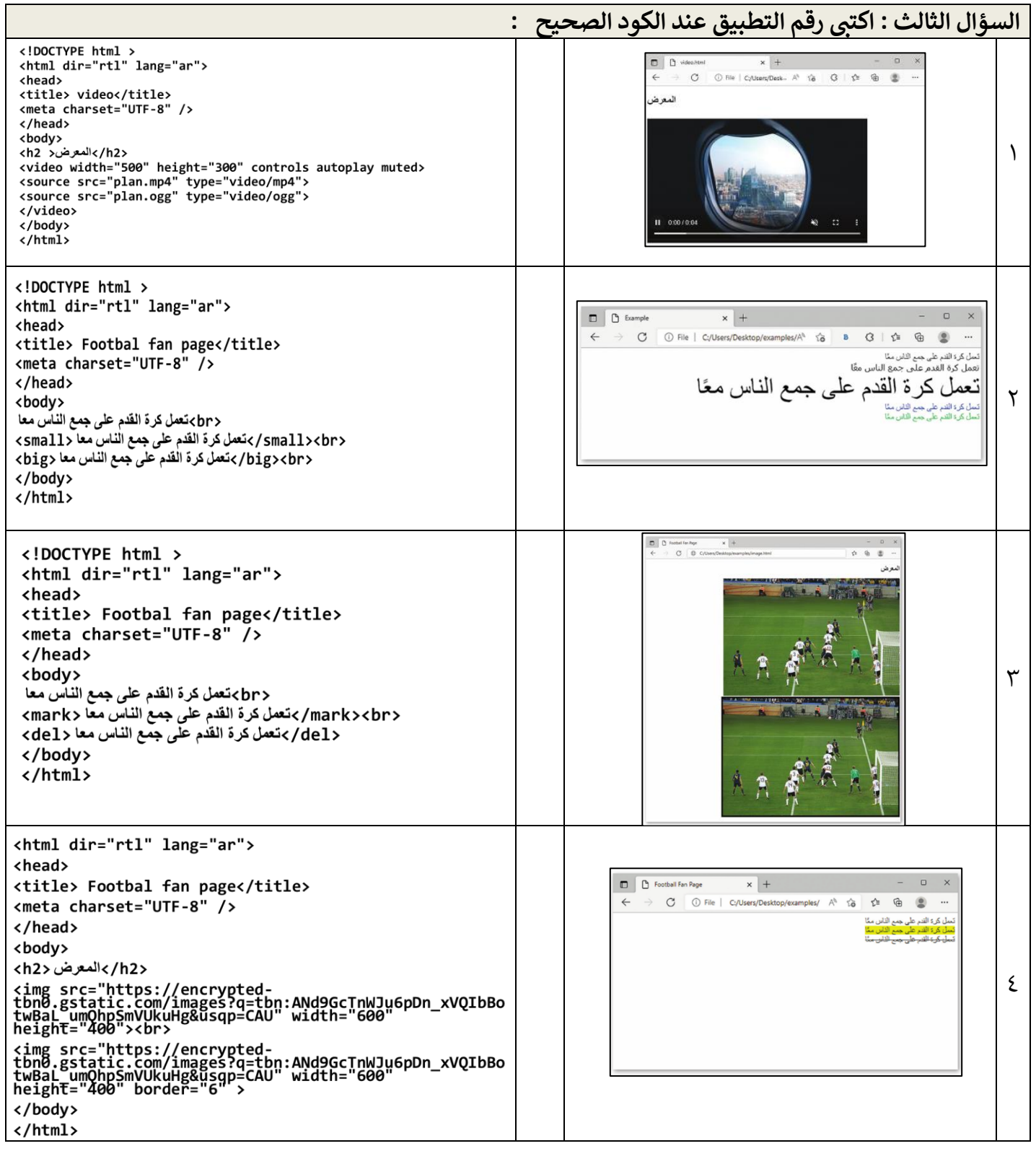

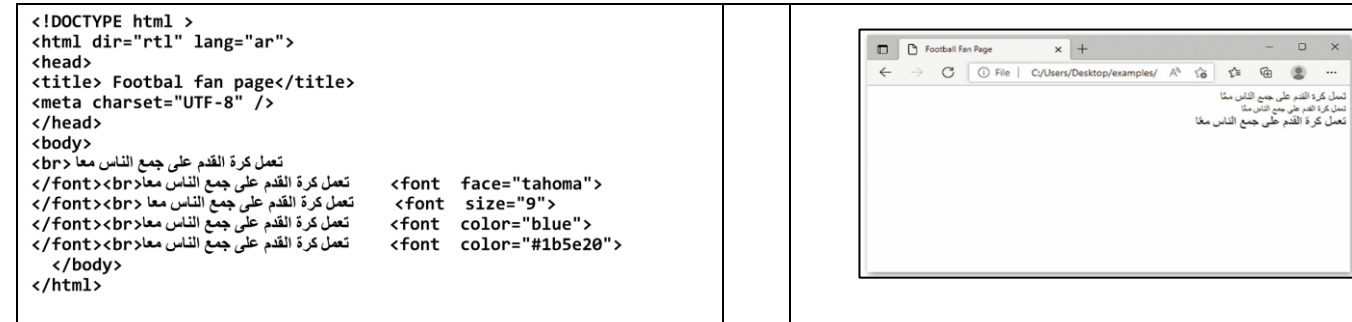

### انتهت الاسئلة تمنياتي لكن بالتوفيق والنجاح ي

معلمة المادة : عب يالغريب قائدة المدرسة : ابتسام الكليب

 $\circ$ 

**المملكة العربية السعودية**

**وزارة التعليم**

**إدارة التعليم باألحساء**

**مدرسة ثانوية الحليلة**

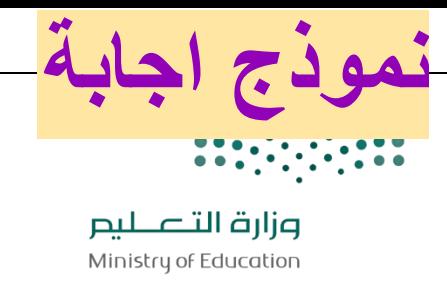

**التاري خ : / 1444/ه اليوم : الزمن : ساعة الدرجة : 25 درجة**

#### اجابة اختبار نهائي (عملي) لمادة التقنية الرقمية ٢-١ نظام المسارات لعام ١٤٤٤ هـ (الدور الاول)

**أسم الطالبة : .................................................... رقم الجلوس : ...................**

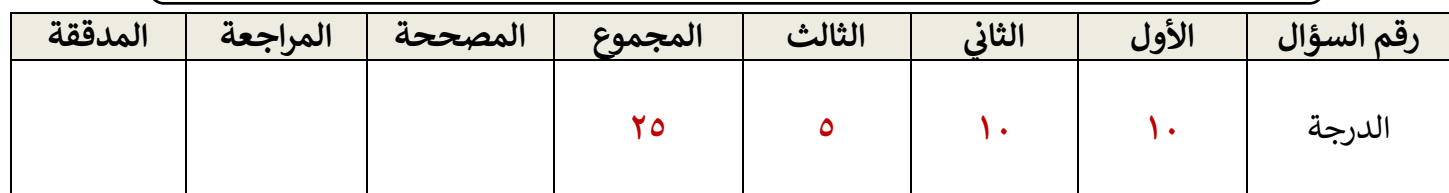

### عدد الأوراق : ٤

**تعليمات االختبار :**

- الكتابة بالقلم االزرق فقط وعدم استخدام الطامس .
	- التأكد من عدد االوراق وعدد االسئلة لالختبار .
- قبل تسليم ورقة االختبار التأكد من صحة واكتمال جميع االجابات .
- ي كشف تسليم قبل الخروج من اللجنة التأكد من التوقيع ف ورقة االختبار . **درجة واحدة لكل فقرة.** .<br>:

**10**

السؤال الاول : ظللي الإجابة الصحيحة فيما يلي :<br>.

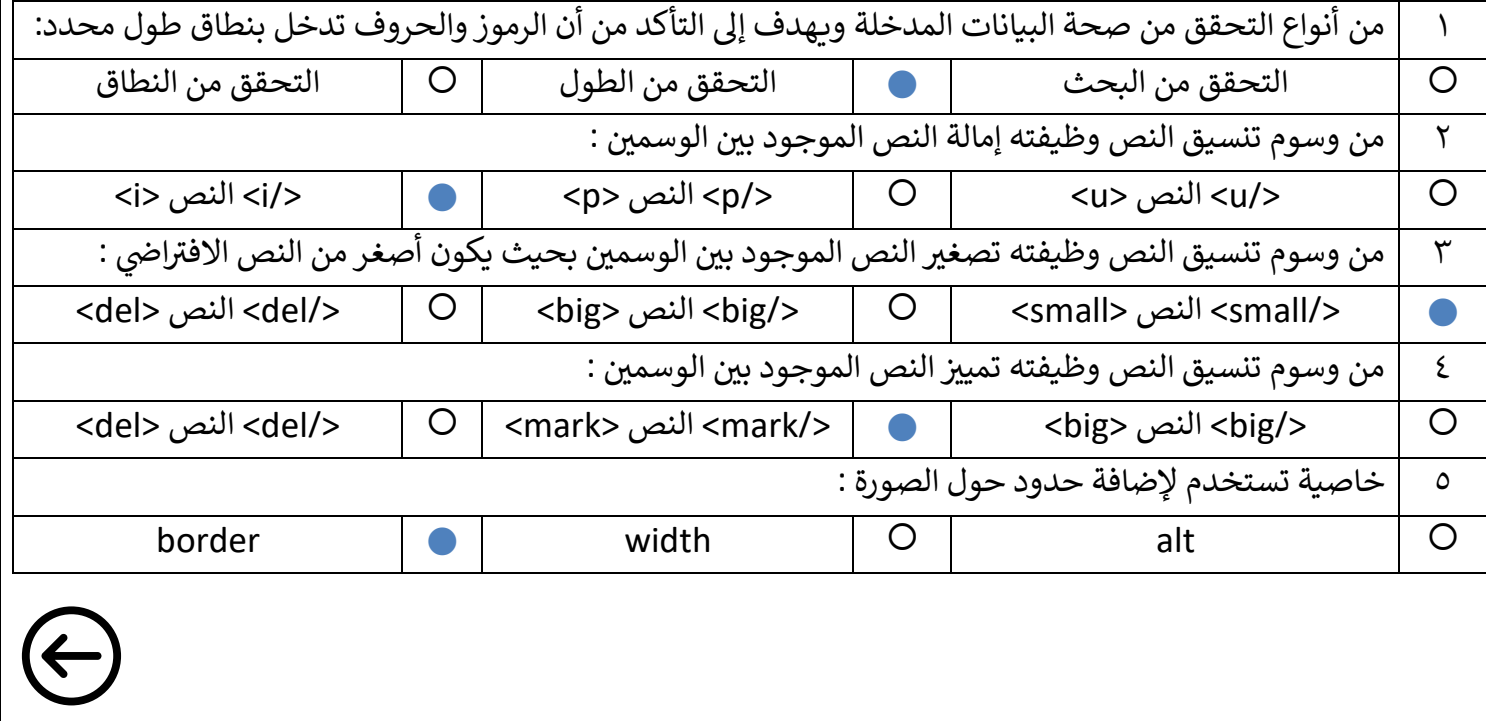

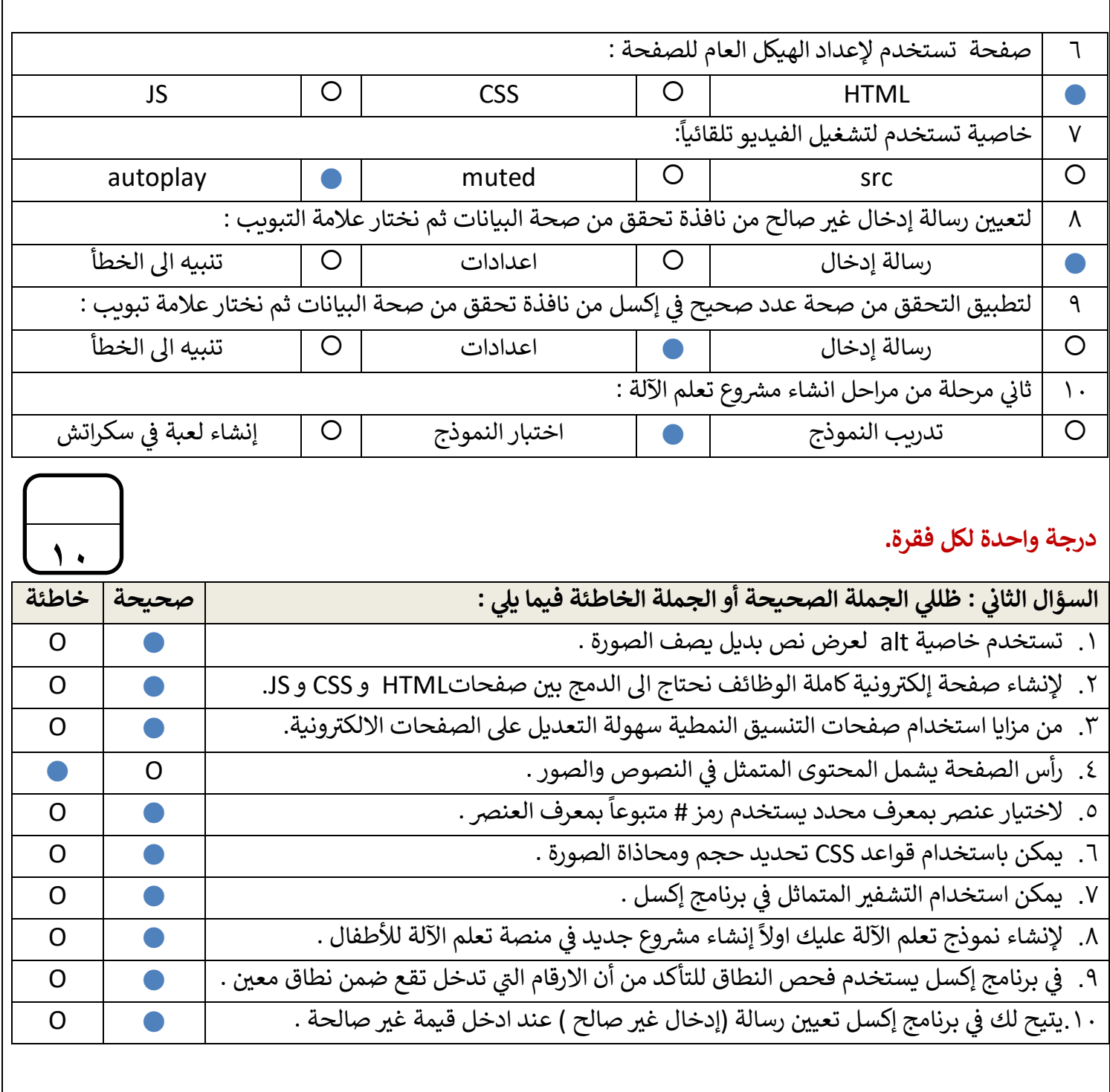

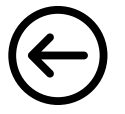

**5**

# **درجة واحدة لكل فقرة.**

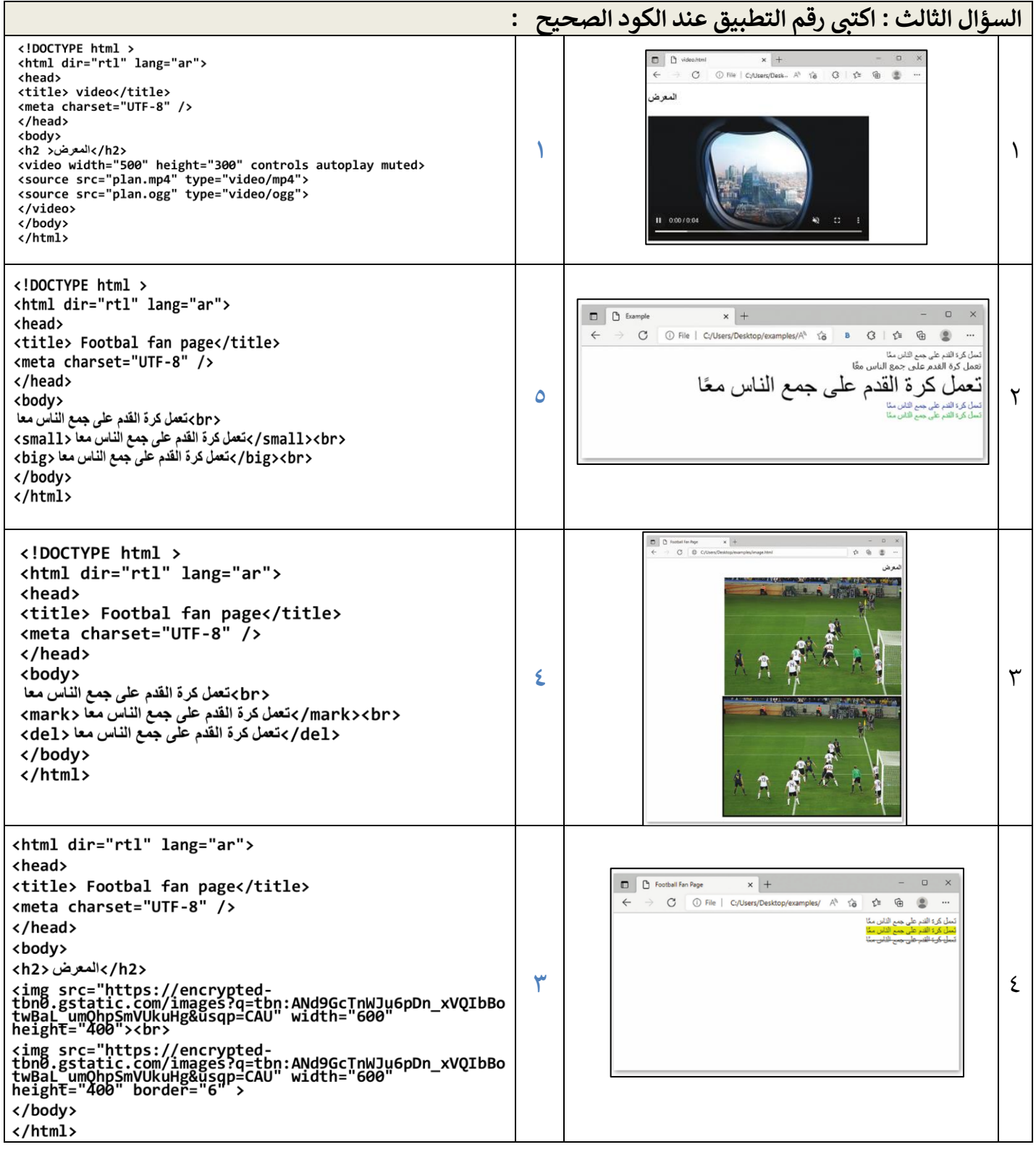

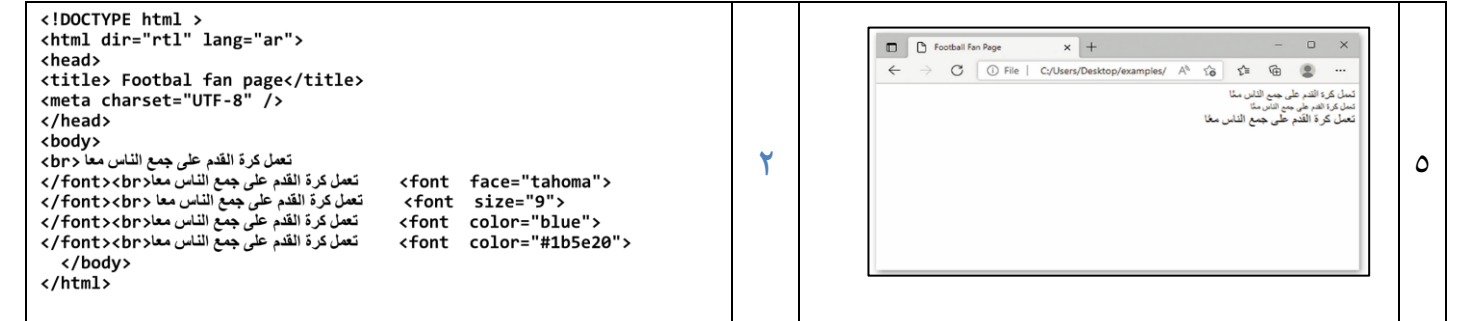

### انتهت الاسئلة تمنياتي لكن بالتوفيق والنجاح ي

معلمة المادة : عب يالغريب قائدة المدرسة : ابتسام الكليب

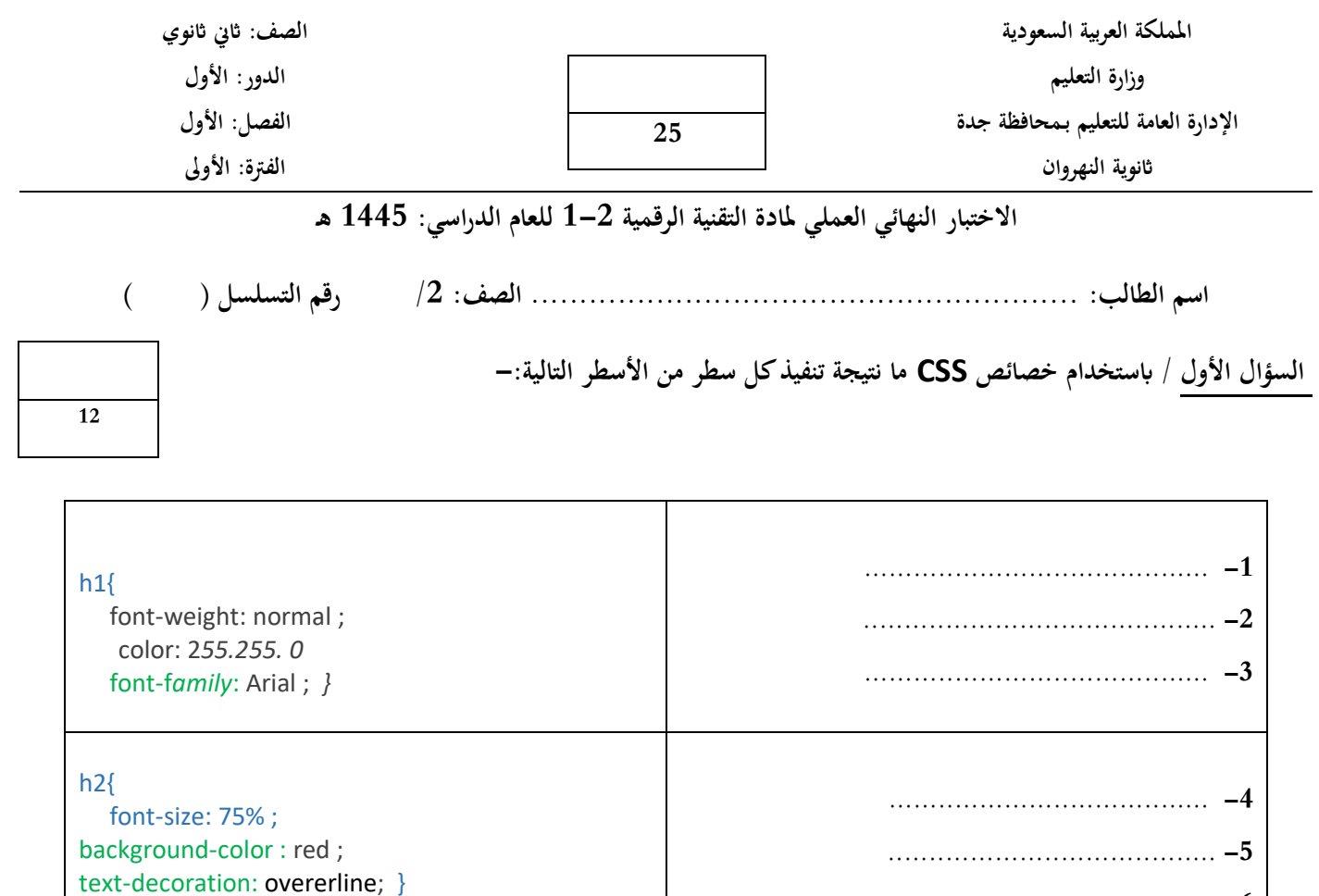

**السؤال الثاين / اخرت اإلجابة الصحيحة من اخليارات املتاحة:** 

 **....................................... -6**

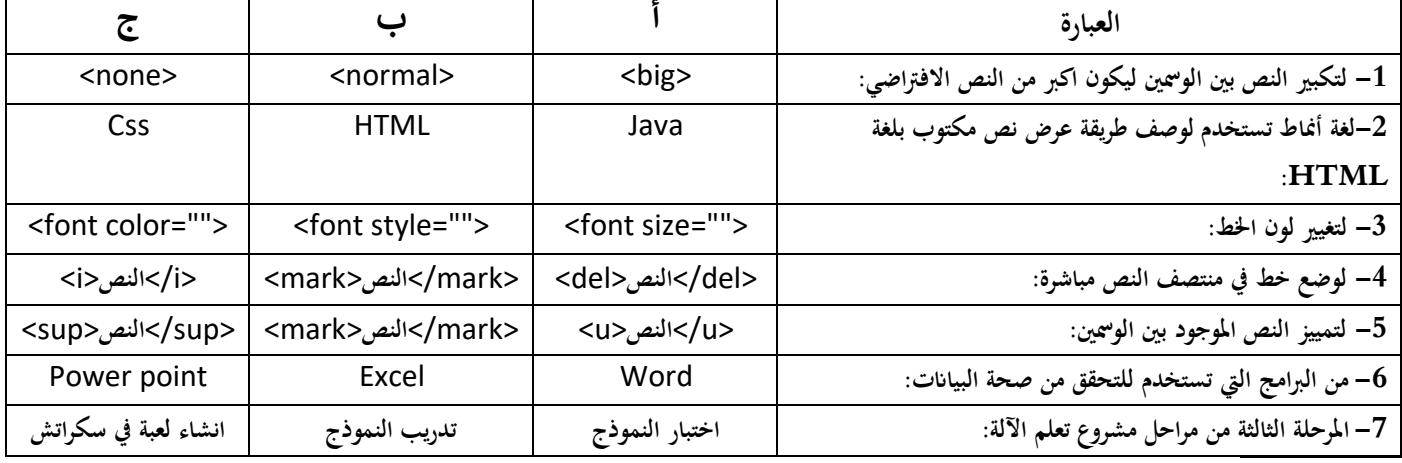

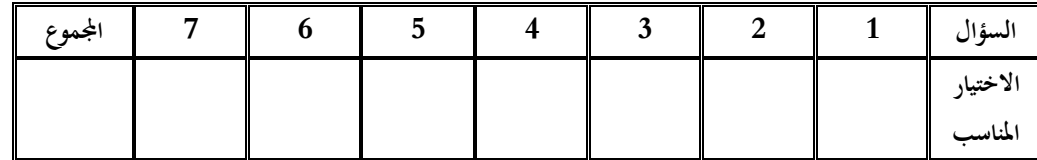

**انتهت األسئلة ،،، متنيايت لكم ابلتوفيق والنجاح والتميز** 

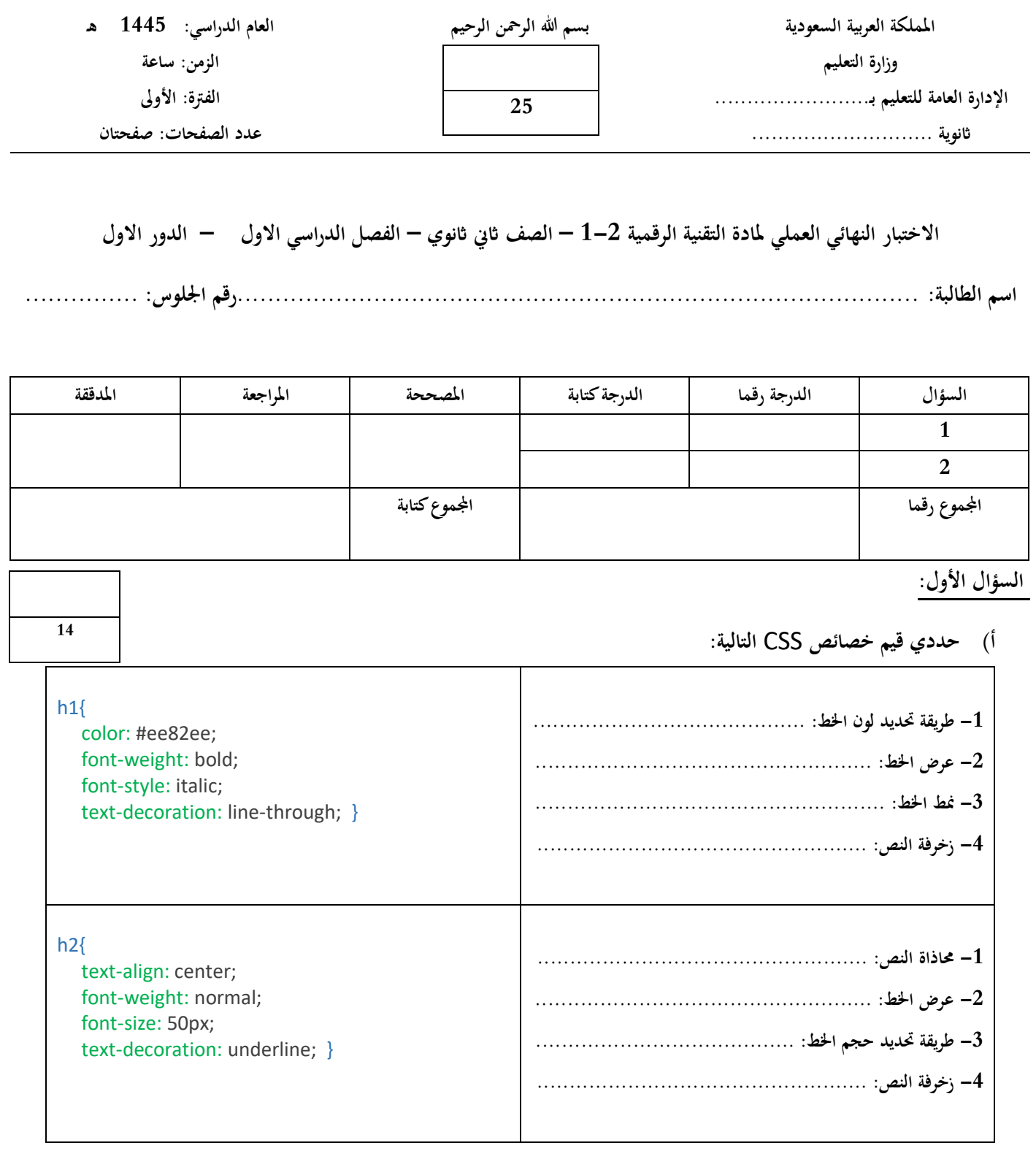

**ب( أكملي العبارات التالية: -1 من الربامج اليت تستخدم للتحقق من صحة البياانت ............................................ -2 إلنشاء لعبة الختبار قدرة احلاسب يف التعرف على الصور نستخدم برانمج ................................. -3 ........................ هي لغة تستخدم إلعداد اهليكل العام للصفحة وميكن اعتبارها العمود الفقري للصفحات االلكرتونية. -4 ........................ هي لغة برجمة نصية تستخدم إلضافة حمتوى تفاعلي للصفحة االلكرتونية. -5 ........................ هي لغة أمناط تستخدم لوصف طريقة عرض نص مكتوب بلغة** HTML**. -6 ........................ هو برانمج يستخدم انشاء وحترير وسوم** HTML**.**

### **السؤال الثاين:**

**أ(- اختاري للعمود )أ( ما يناسبه من العمود )ب(:** 

**11**

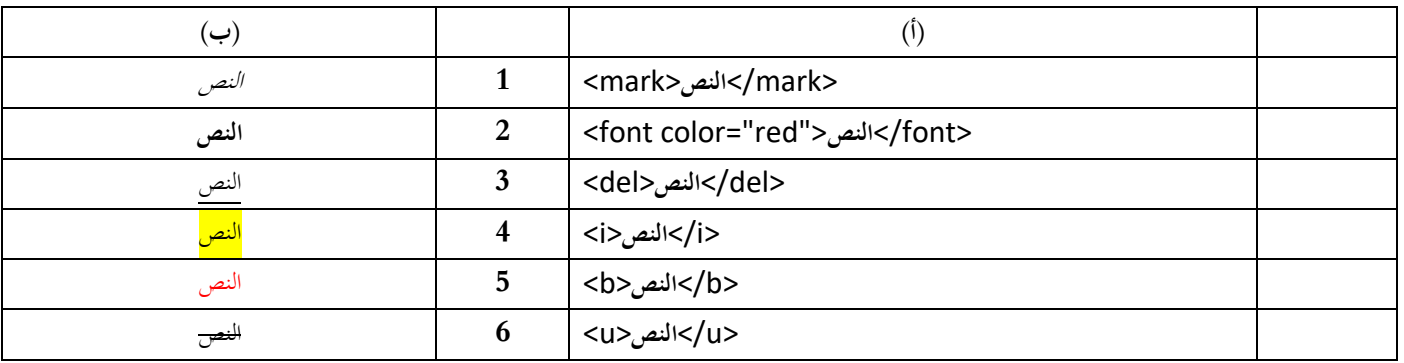

**ب(- اختاري اإلجابة الصحيحة من اخليارات املتاحة:** 

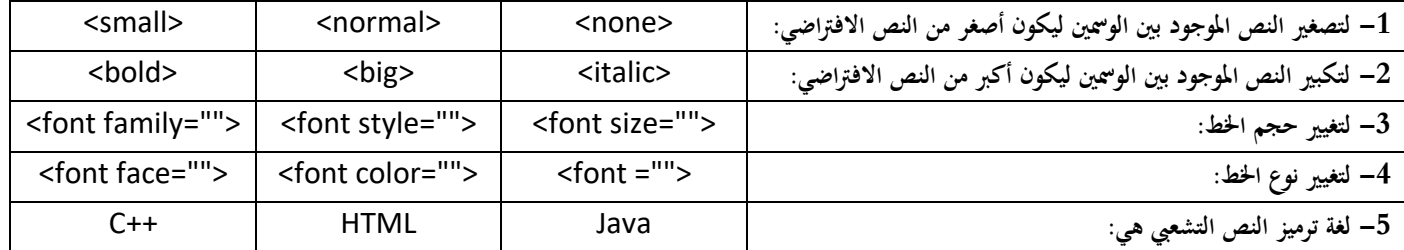

**انتهت األسئلة**

### **متنيايت لك ابلتوفيق**

**معلمة املادة............................:** 

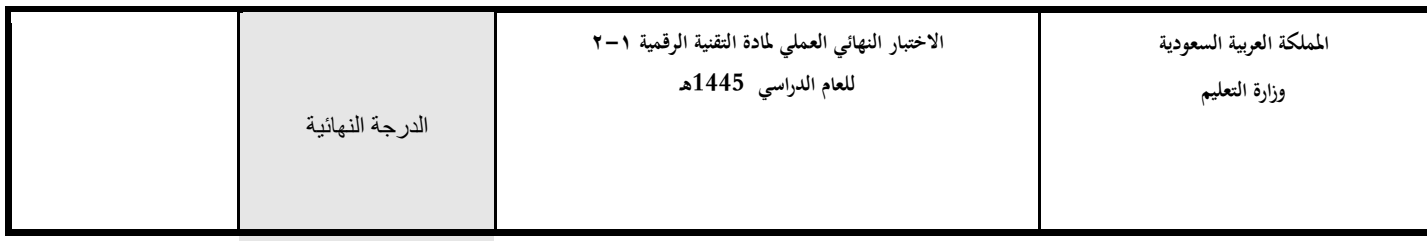

**اسم الطالبة/...............................................................الصف.................../زمن الدخول............/** 

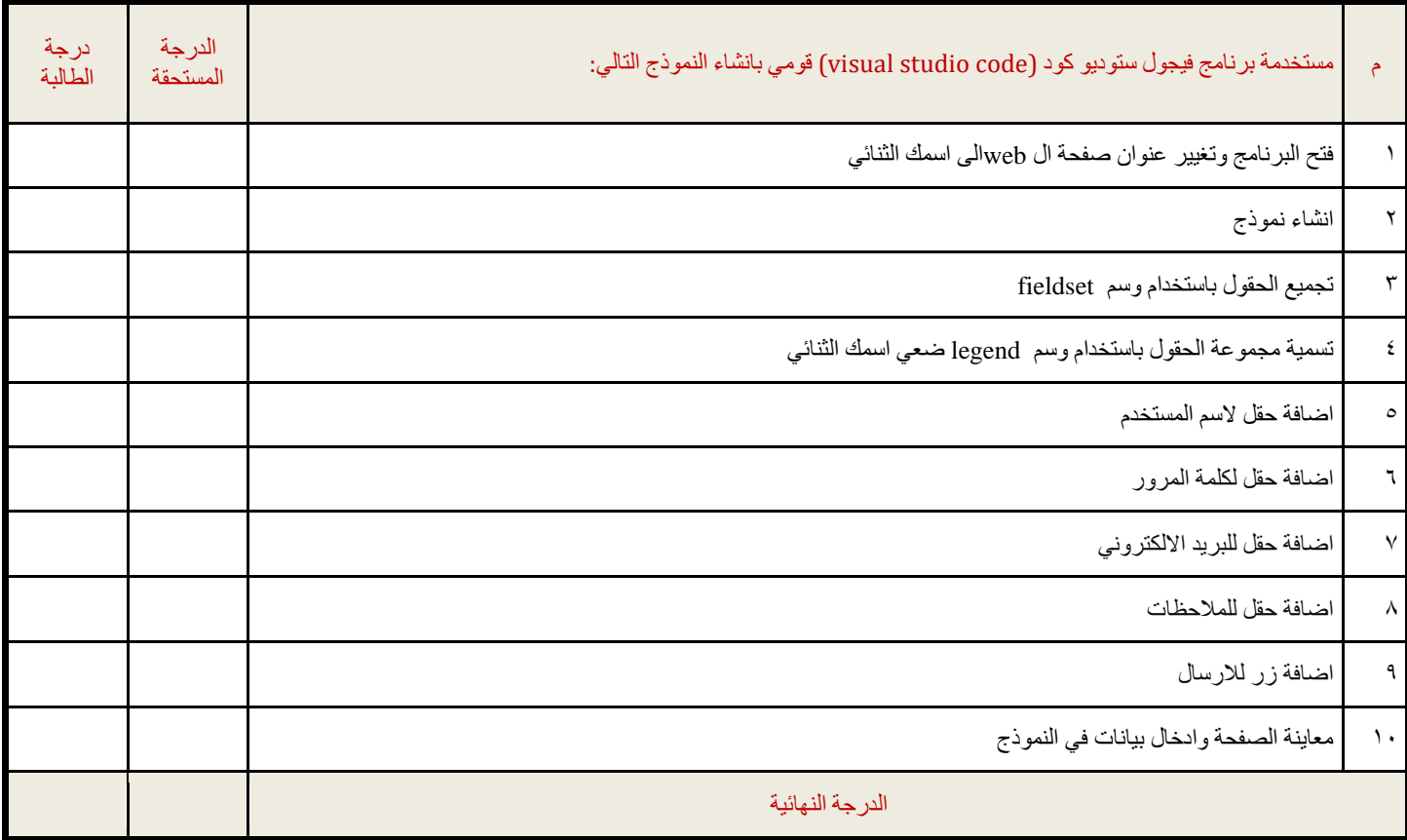

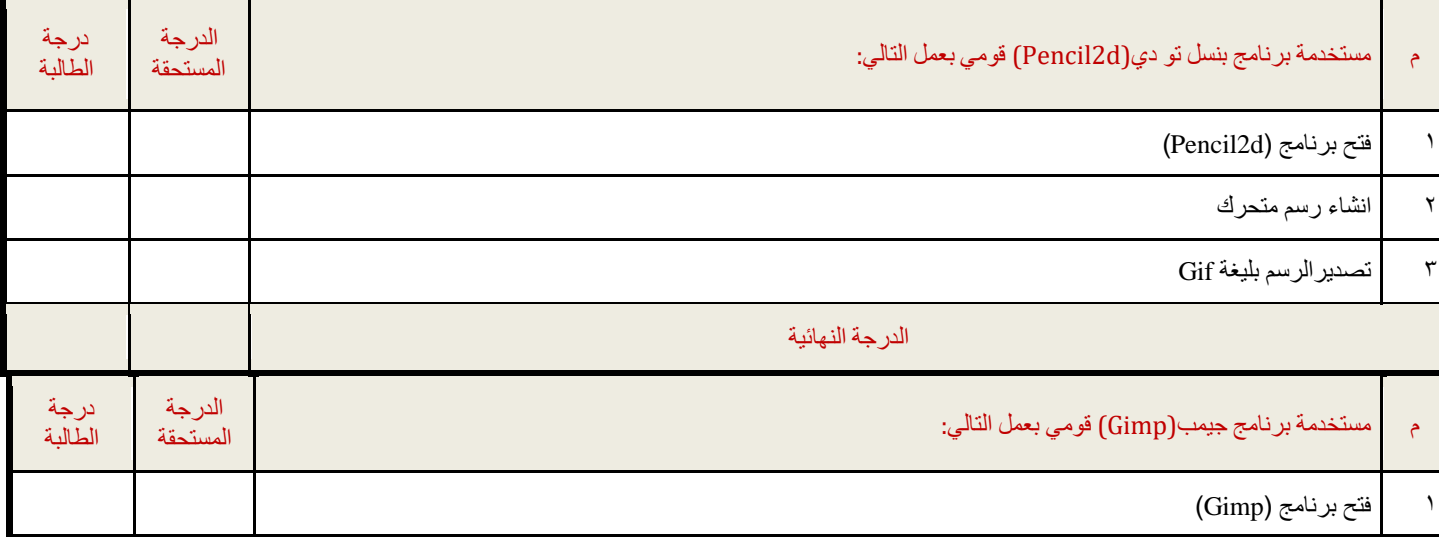

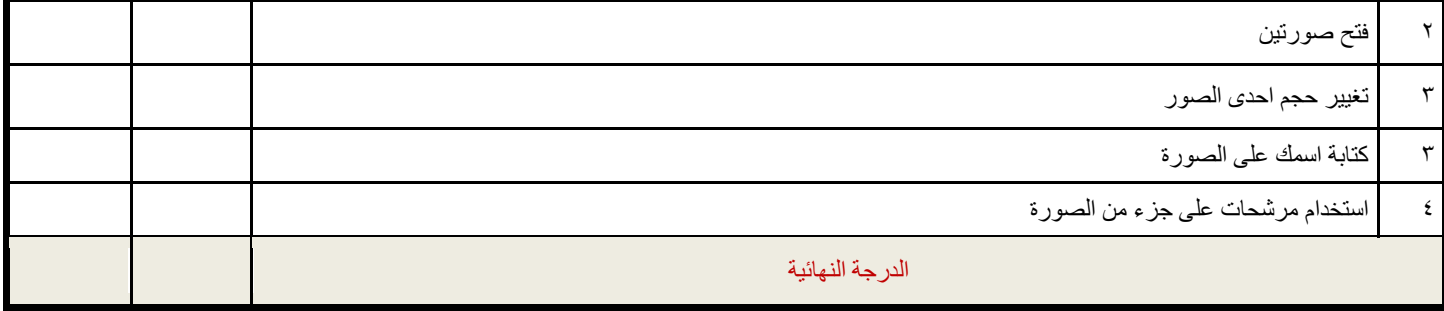

**مالحظة: بعد تقييم املعلمة ورصد الدرجة قومي ابغالق الربامج قبل مغادرتك املعمل انتهت األسئلة - وابل التوفيق يمطرك**️ **- معلمة المادة : أ- خوله القبالن** 

**المملكة العربية السعودية وزارة التعليم إدارة التعليم بالليث مدرسة المجيرمة** 

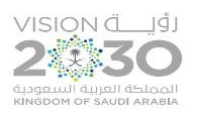

.<br>وزارة التصليم<br>Ministry of Education

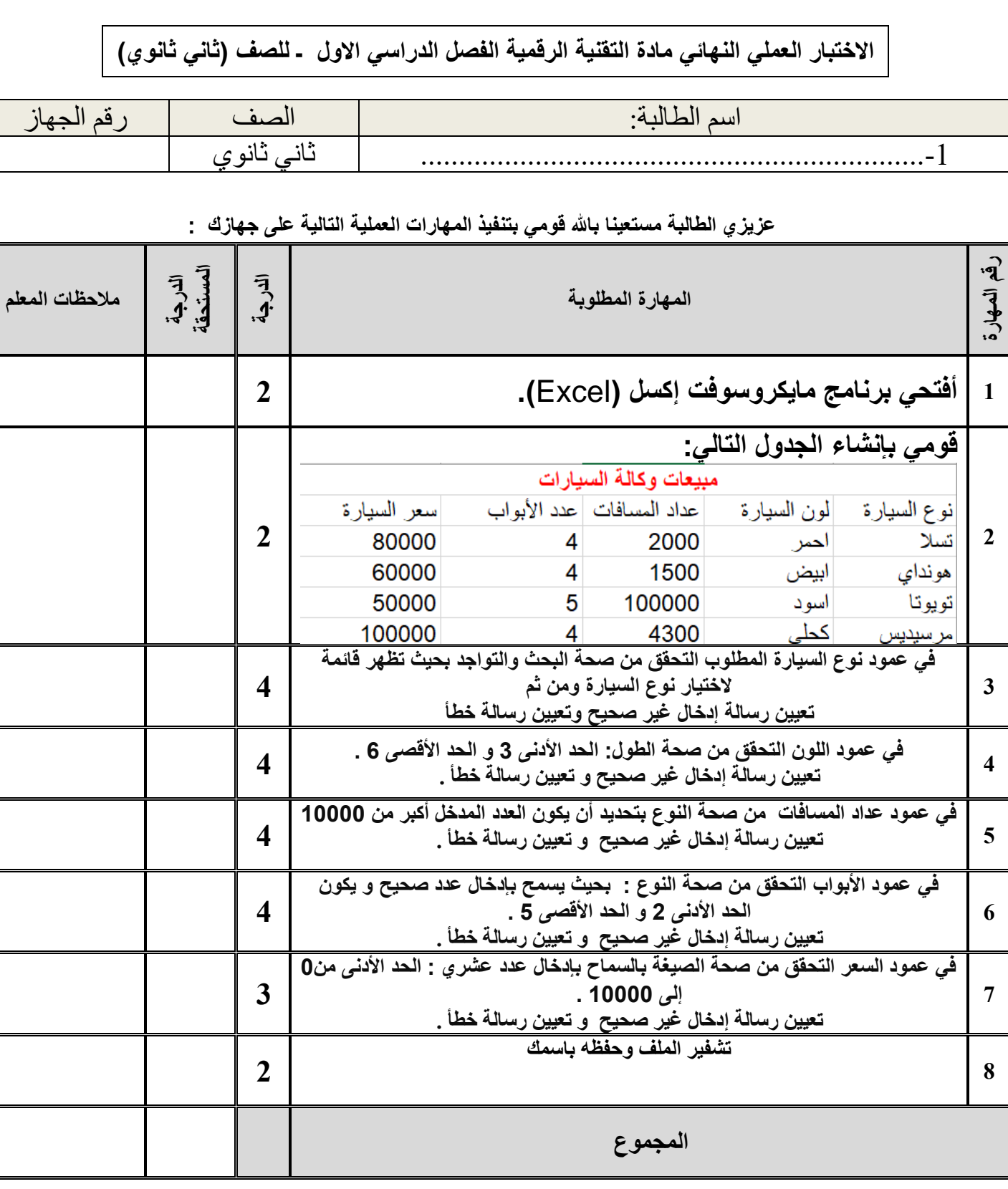

**تمنياتي لكن بالتوفيق والنجاح والتميز**

**معلمة المادة/ أ.ساميه المالكي**

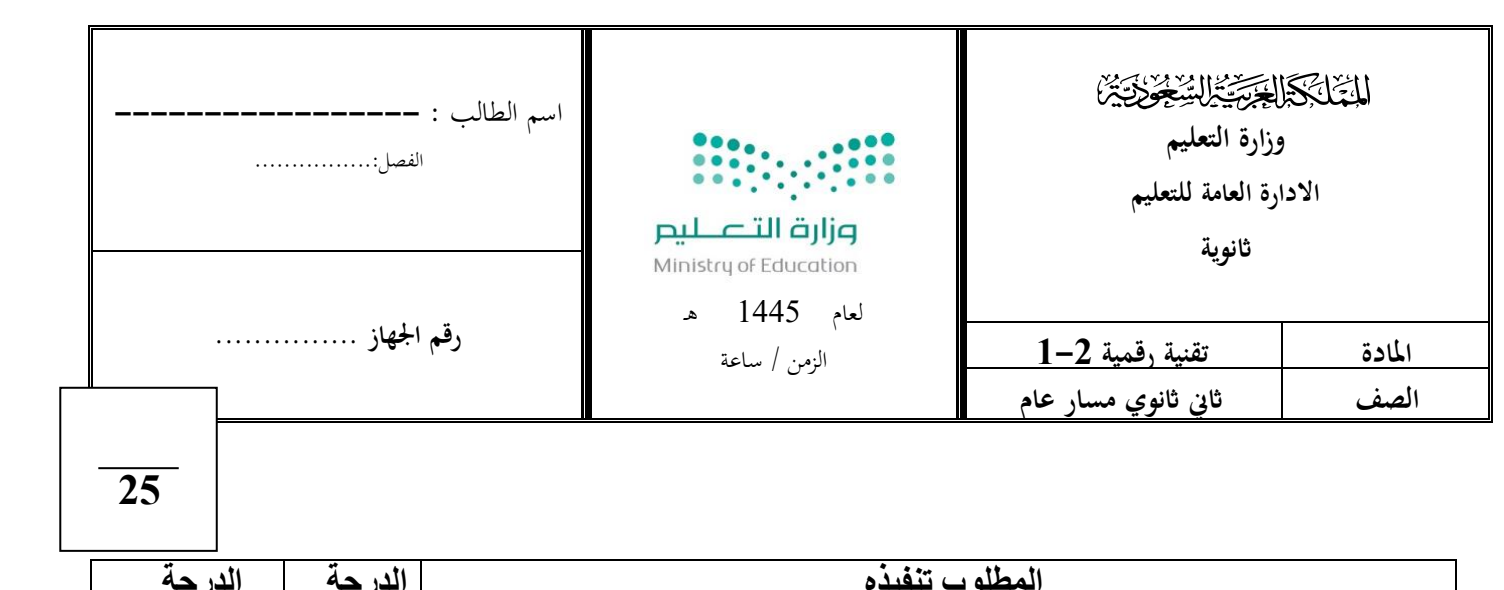

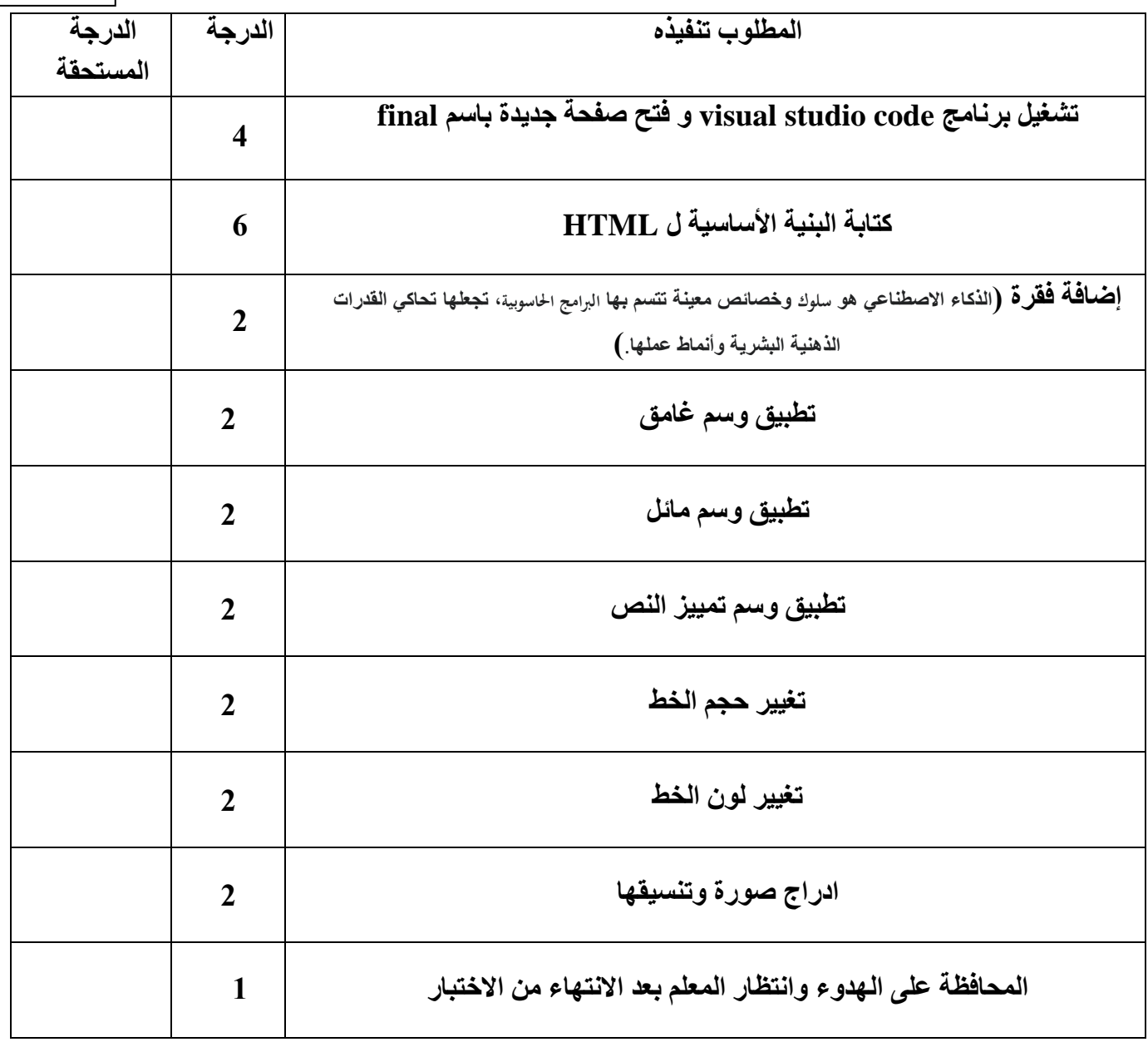

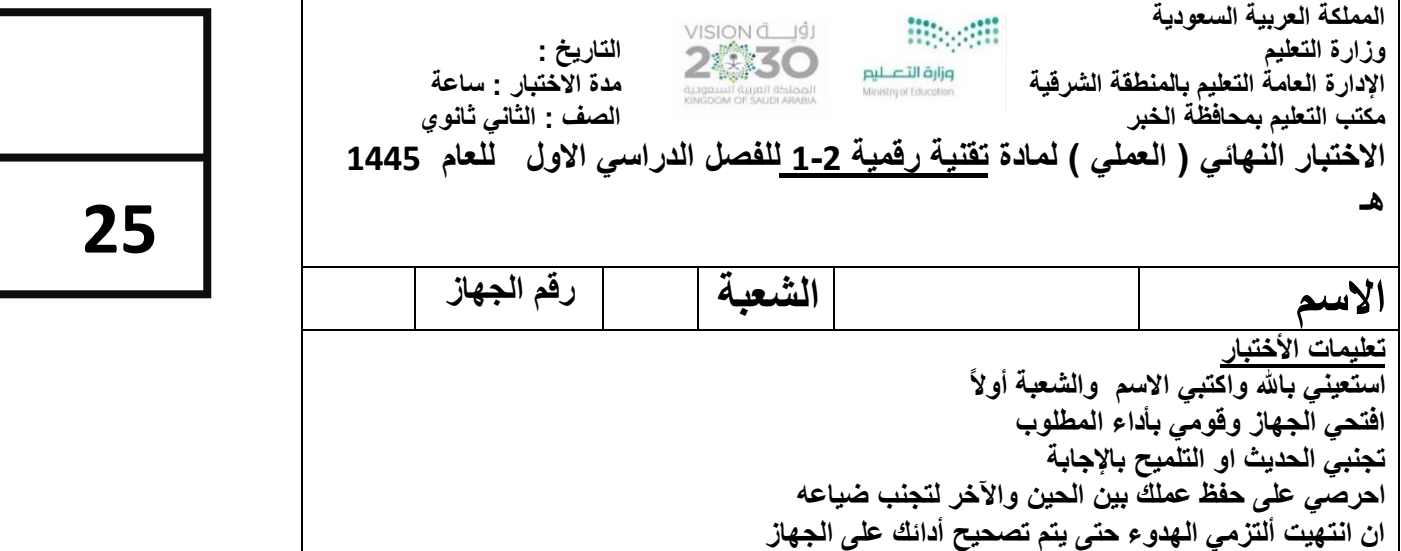

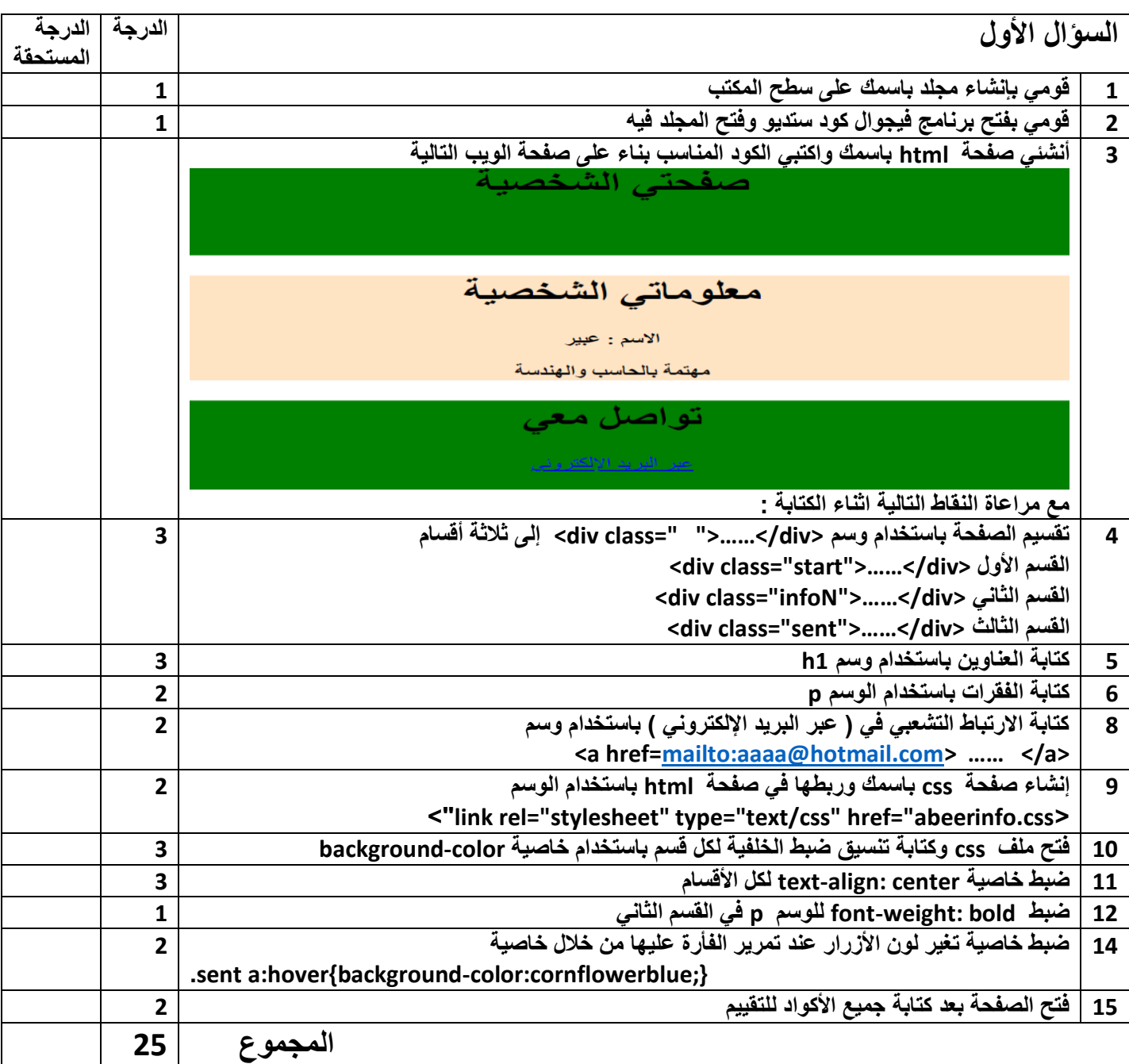

```
الكود البرمجي للنموذج:
```

```
html
 >DOCTYPE html!<
 >"html lang="ar" dir="rtl<
>head<
>"link rel="stylesheet" type="text/css" href="abeerinfoo.css<

 >"div class="start<
<h1>صفحتي الشخصية <h1>
>br><br<
\langlediv\rangle>"div class="infoN<
>1h>معلوماتي الشخصية >1/h >
<p> الاسم : عبير </p>
>p>مهتمة بالحاسب والهندسة >/p>
\langlediv\rangle >"div class="sent<
<h1>تواصل معي</h1>
 >a/<اإللكتروني البريد عبر"< a href="mailto:hms_alabeer@hotmail.com<
<br ><br >
\langlediv\rangle>body/<
>html/<
css
 };start{background-color: green;text-align: center.
```
};infoN {background-color:bisque;text-align: center.

};infoN p{font-weight: bold.

};sent{background-color:green;text-align: center.

};sent a:hover{background-color:cornflowerblue.

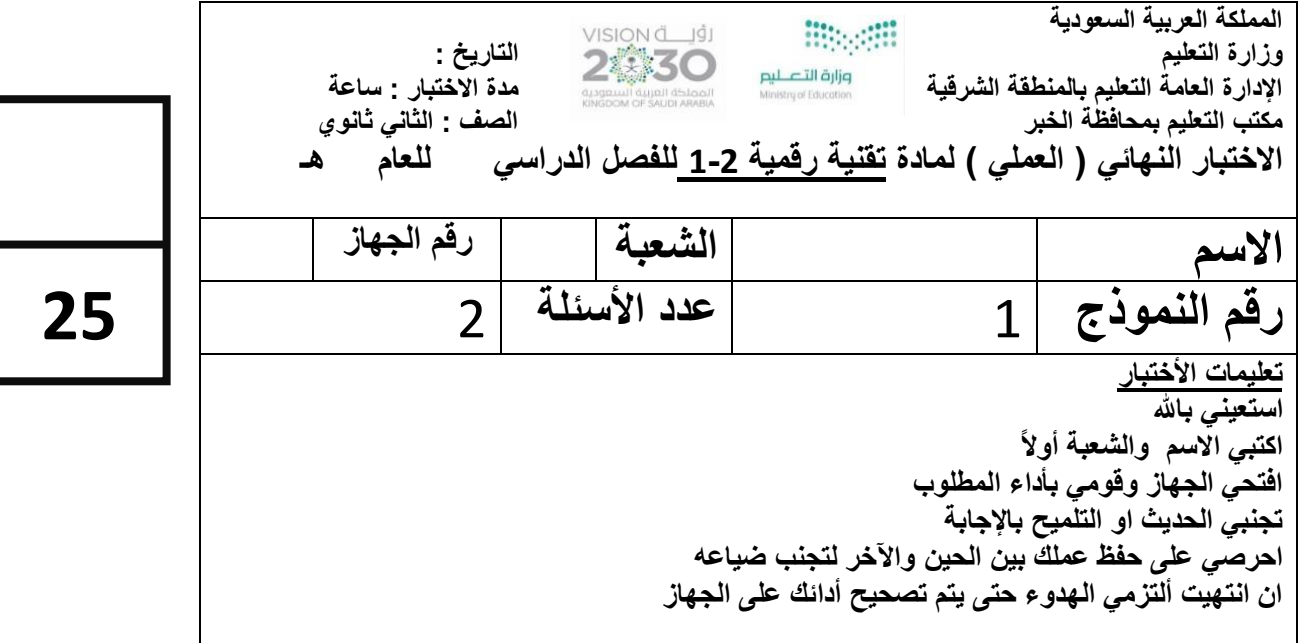

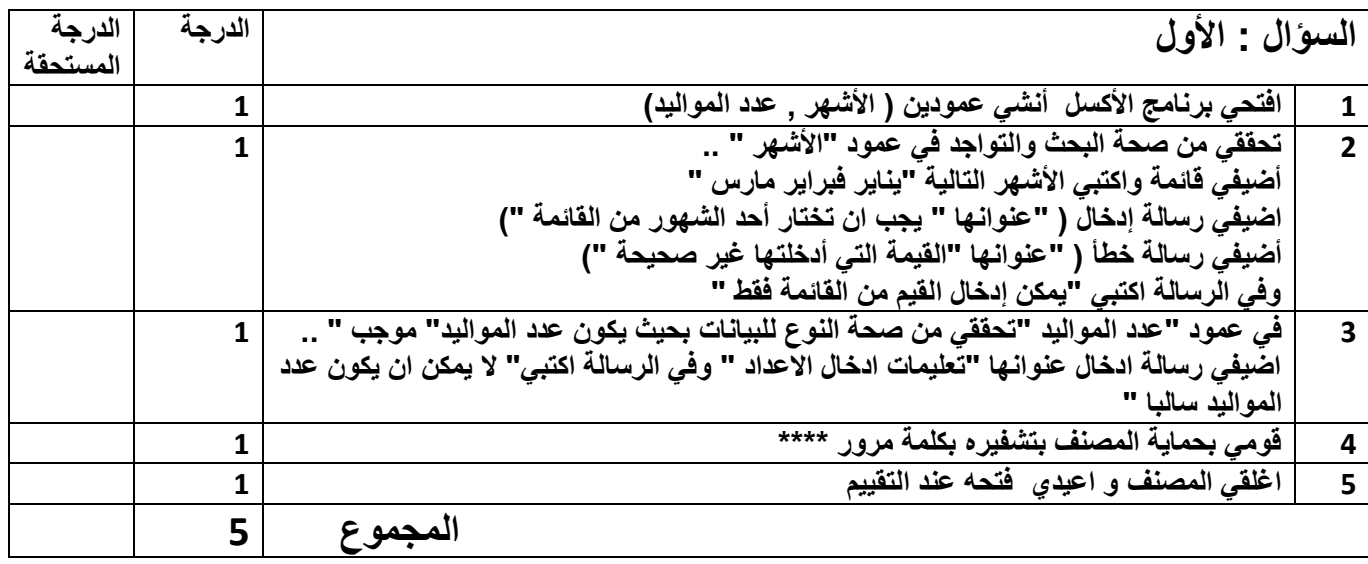

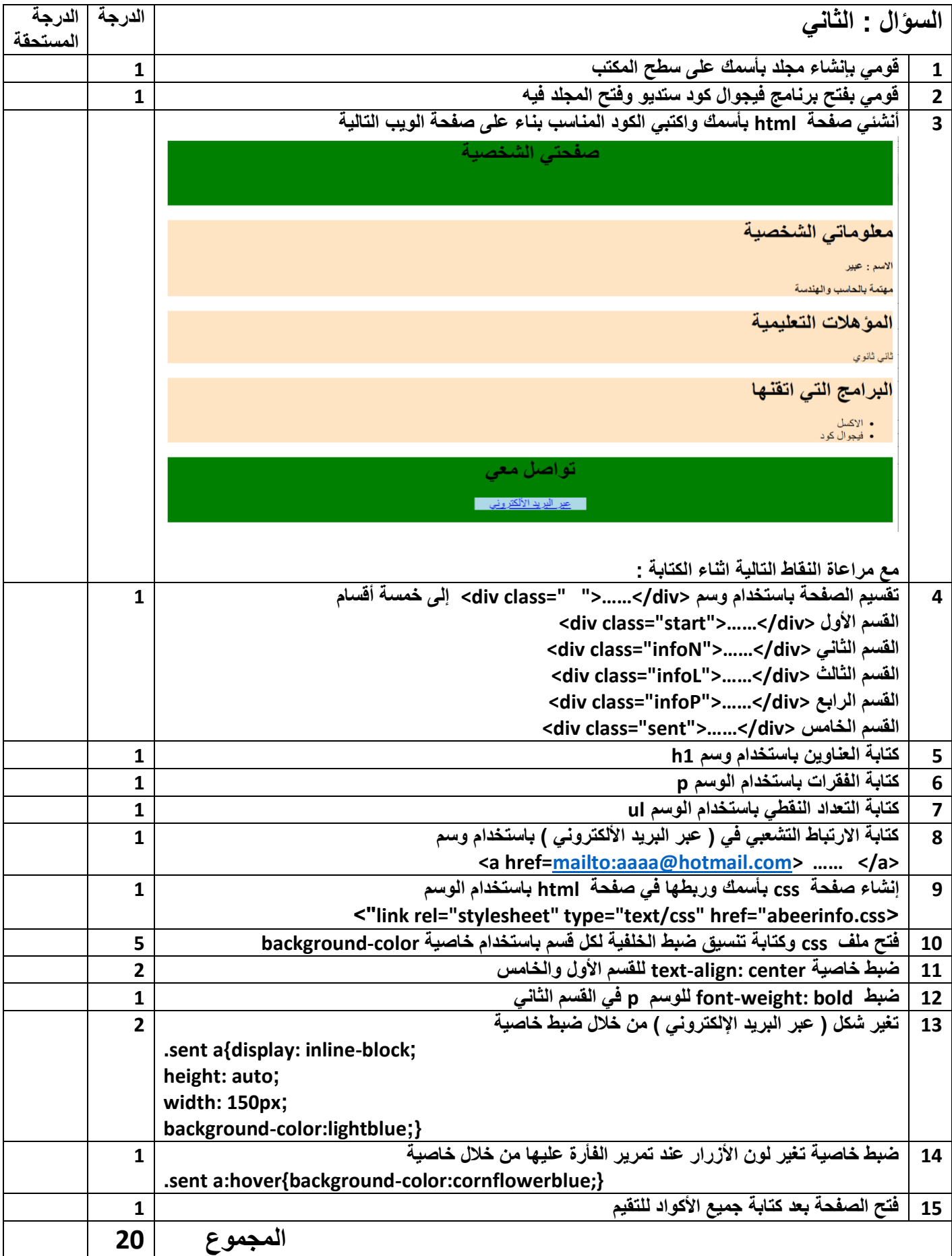

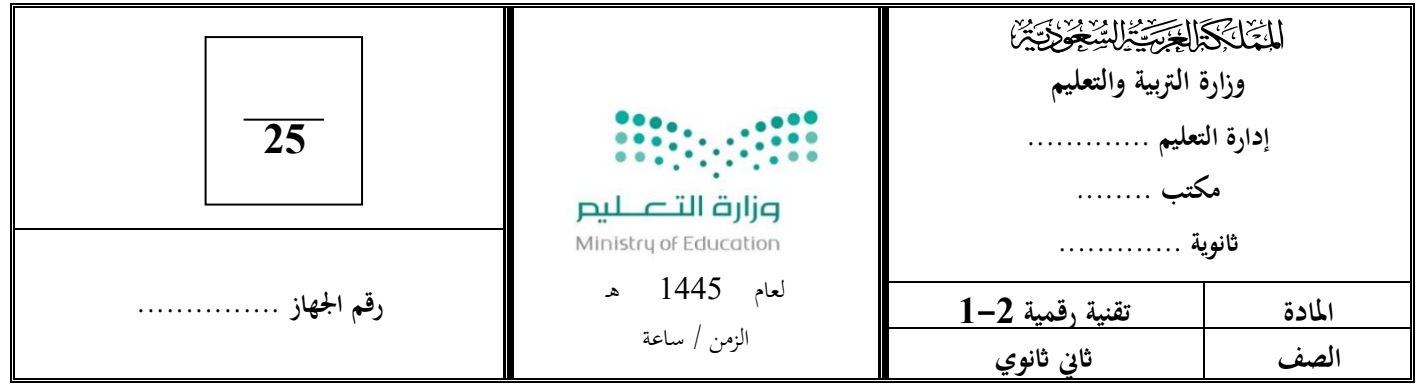

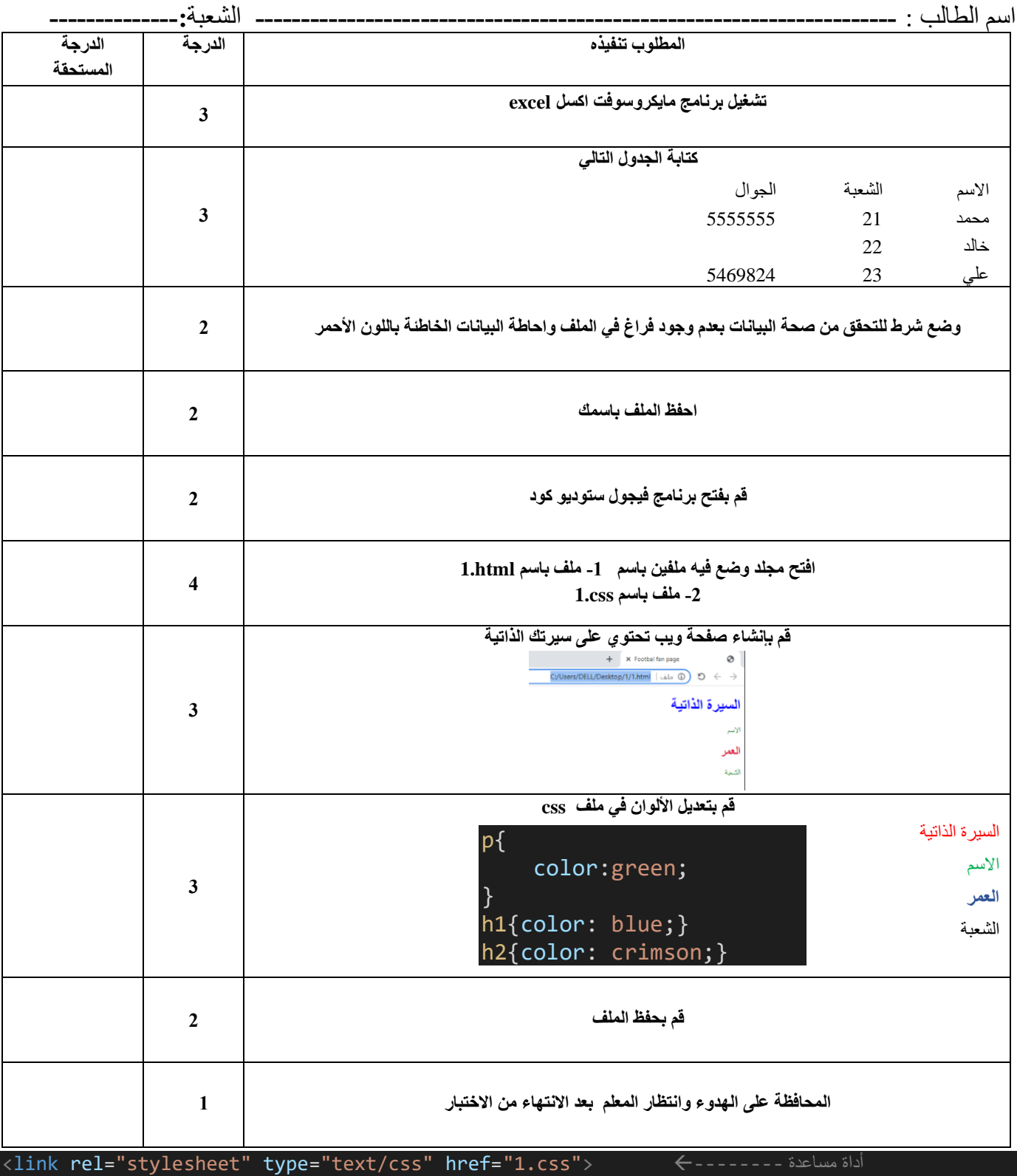

مع خالص أمنياتي للجميع بالتوفيق والنجاح ,,, معلم المادة / يحيى الشهري

# **إدارة تعليم الطائف نظام المسارات**

**يل اختبار لمقرر التقنية الرقمية ي عم نهائ 1-2 الدور األول – الفصل االول** 

**اسم الطالبة**/ ...........................................................................................رقم الجهاز......: **المسار /** صحة وحياة

**تنفيذ مستعينه باهلل اقرأ المطلوب و اتحرى الدقة ف المهارات ي** 

بنود تقييم اختبار النهائي العملي لمقرر التقنية الرقمية2-1 للعام الدراسي 1444 هـ **ي** 

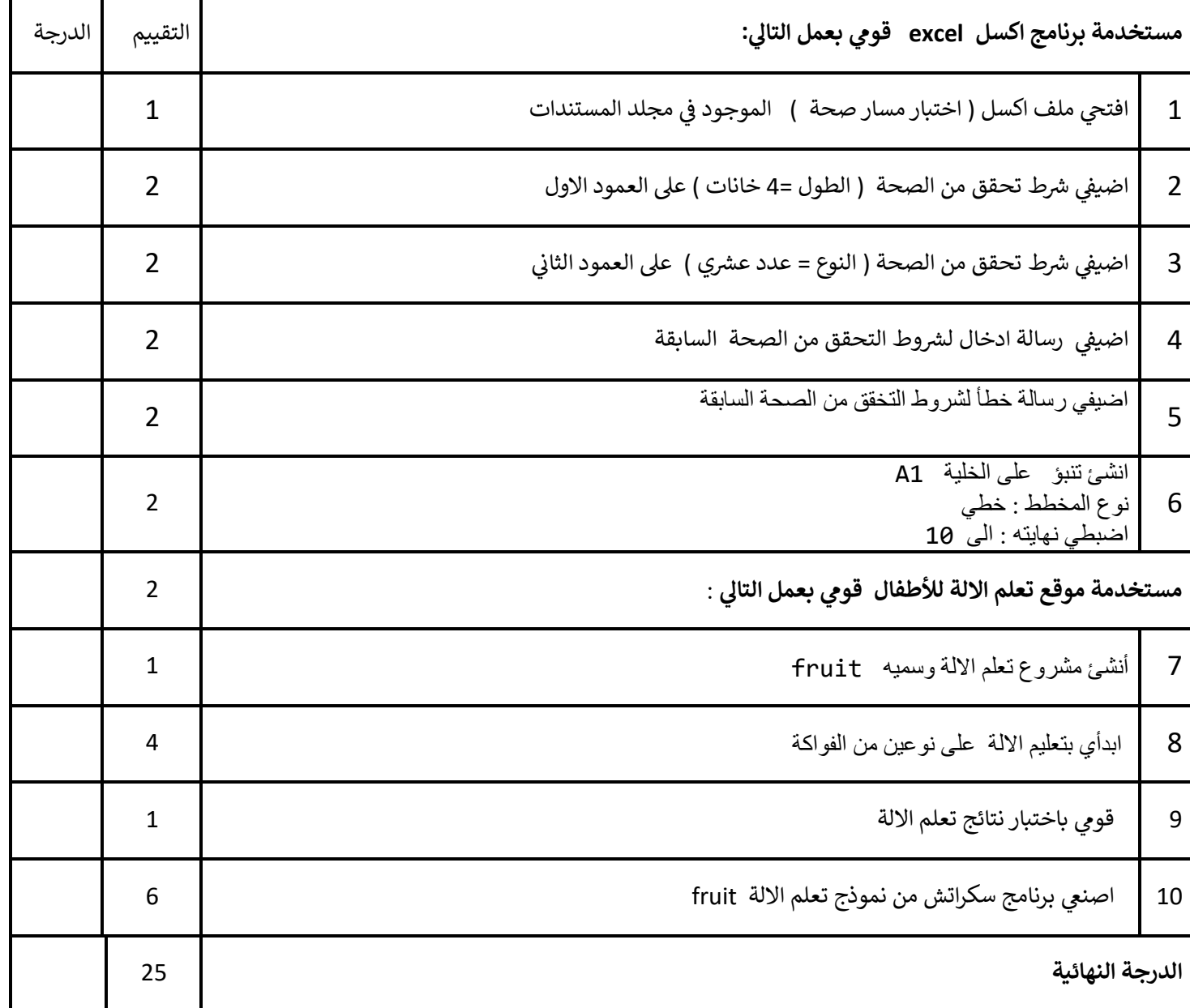

**السنة الثانية** 

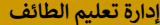

**إدارة تعليم الطائف نظام المسارات** 

**السنة الثانية** 

**يل اختبار لمقرر التقنية الرقمية ي عم نهائ 1-2 الدور األول – الفصل االول** 

**اسم الطالبة**/ ...........................................................................................رقم الجهاز......: **المسار /** صحة وحياة

#### **ي مستعينه باهلل اقرأ المطلوب و اتحرى الدقة ف تنفيذ المهارات**

#### **بنود تقييم اختبار يل النهائ يس العم لمقرر التقنية الرقمية1-2 للعام الدرا 1444 ه ي**

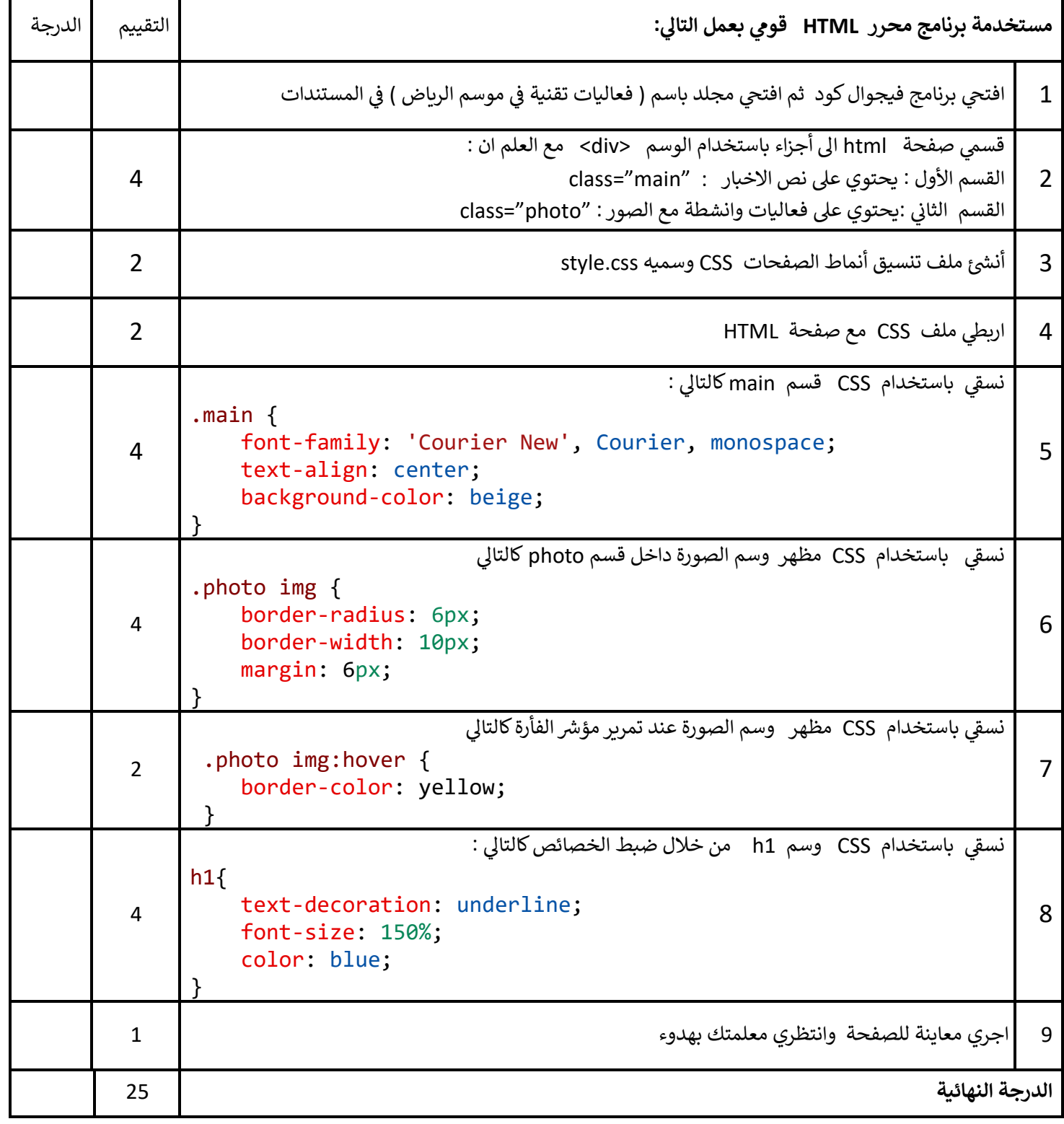

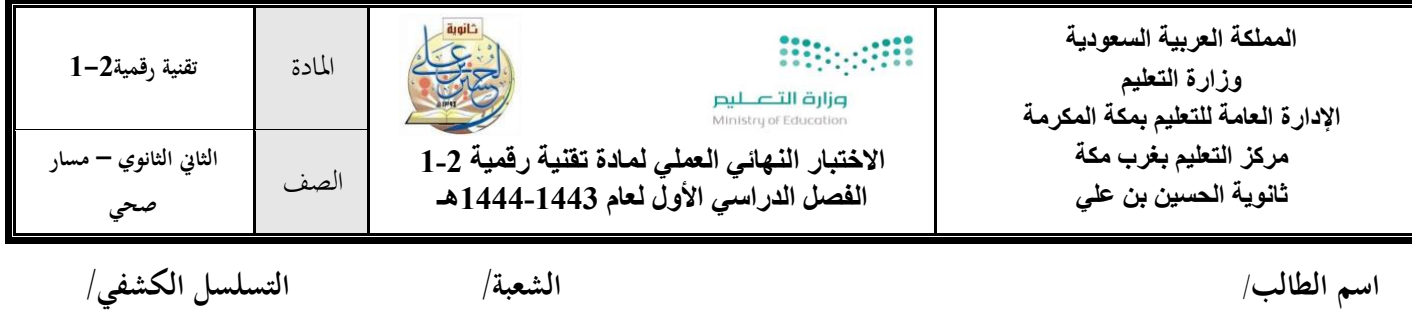

## **بنود تقييم المشروع النهائي العملي لمادة التقنية الرقمية 1-2 للعام الدراسي 1444-1443هـ**

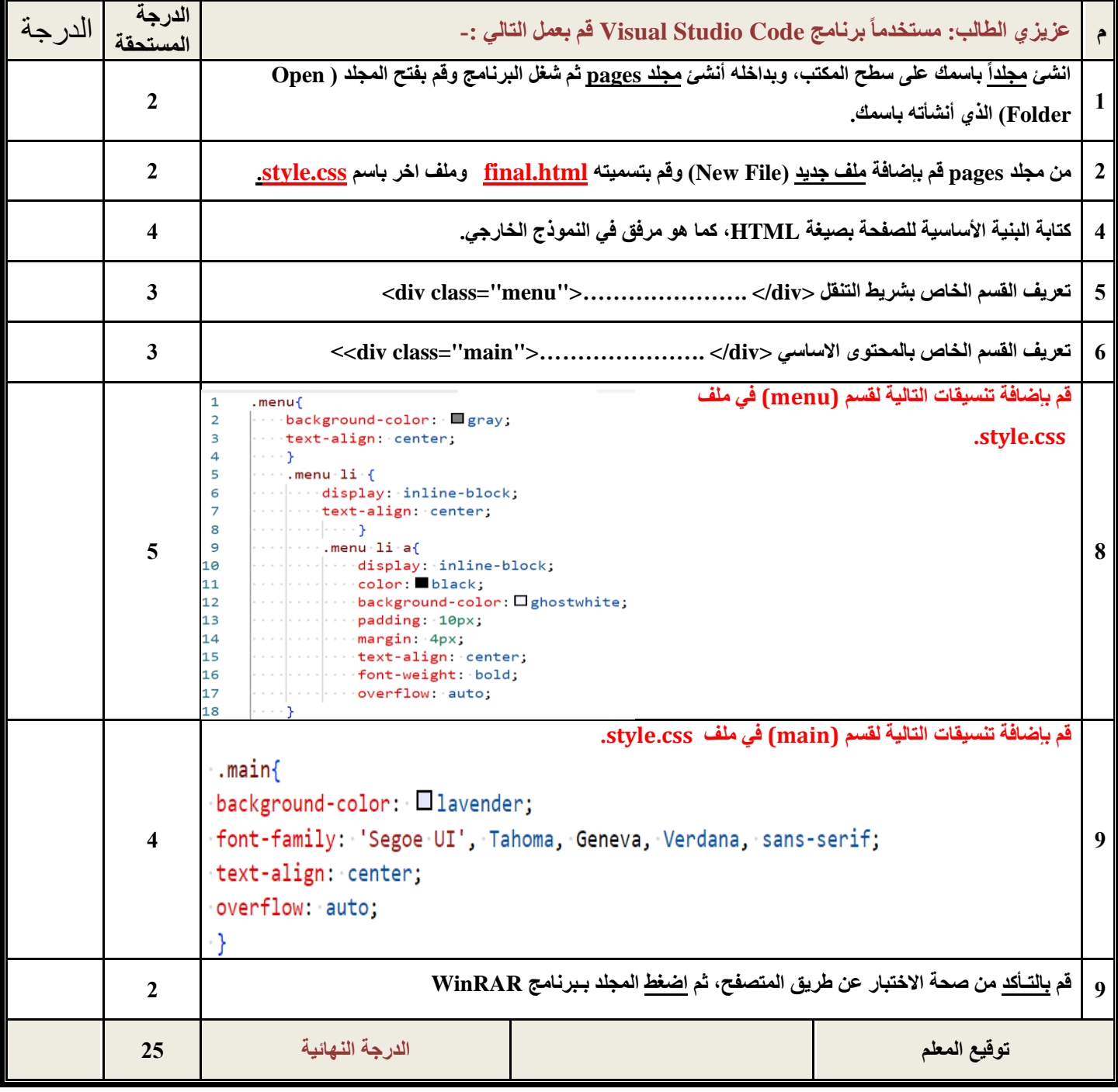

انتهت الأسئلة - تمنياتي لكم بالتوفيق والنجاح - معلم المادة : ثامر الثبيتي **ي**